### CAD<sup>(</sup>

CAD<sup>.</sup>

- 13 ISBN 9787562937357
- 10 ISBN 7562937354

出版时间:2012-7

 $(2012-07)$ 

页数:272

版权说明:本站所提供下载的PDF图书仅提供预览和简介以及在线试读,请支持正版图书。

#### www.tushu000.com

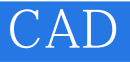

 $\therefore$  CAD  $(2)$ AutoCAD2006 AutoCAD

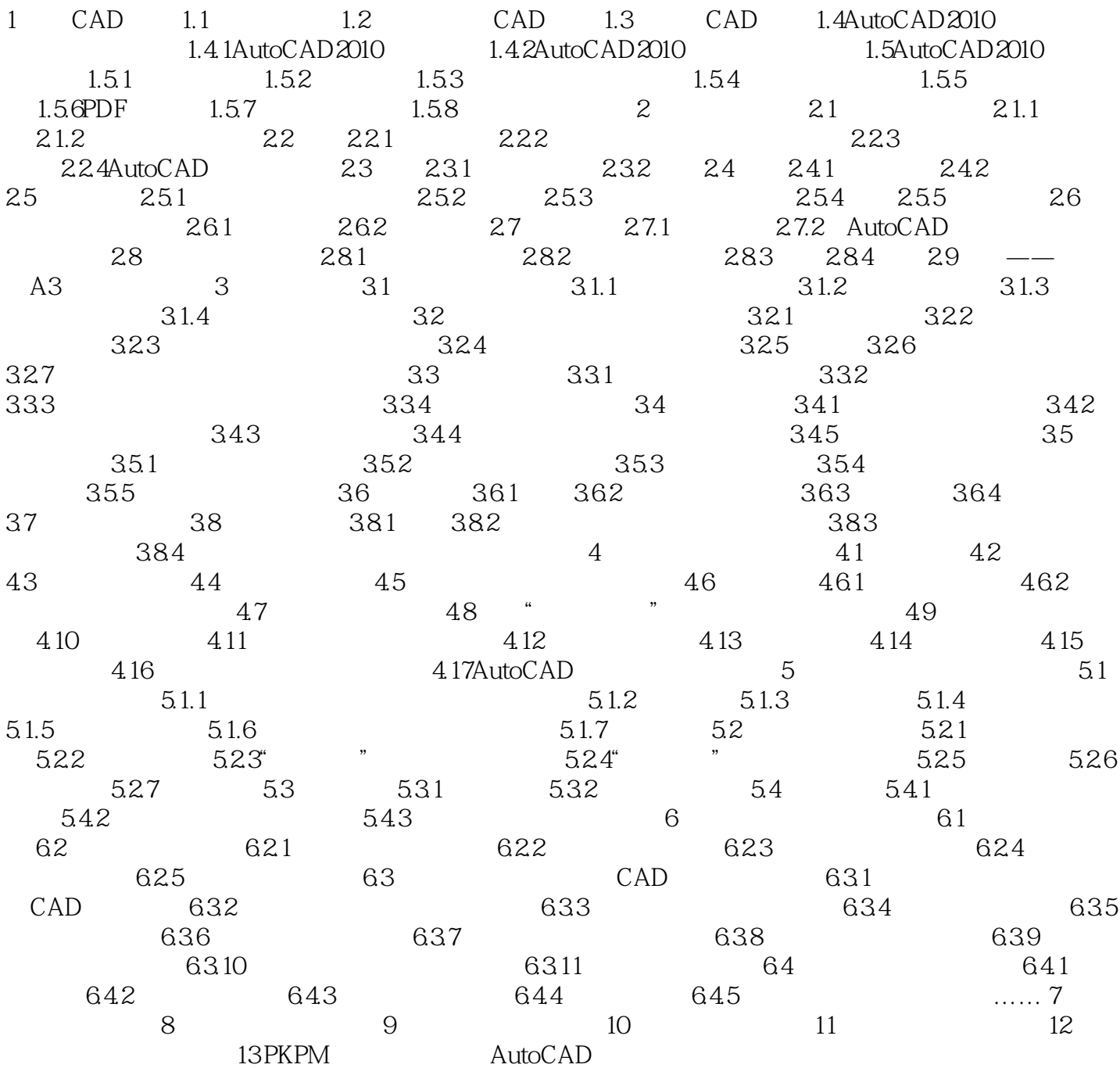

CAD

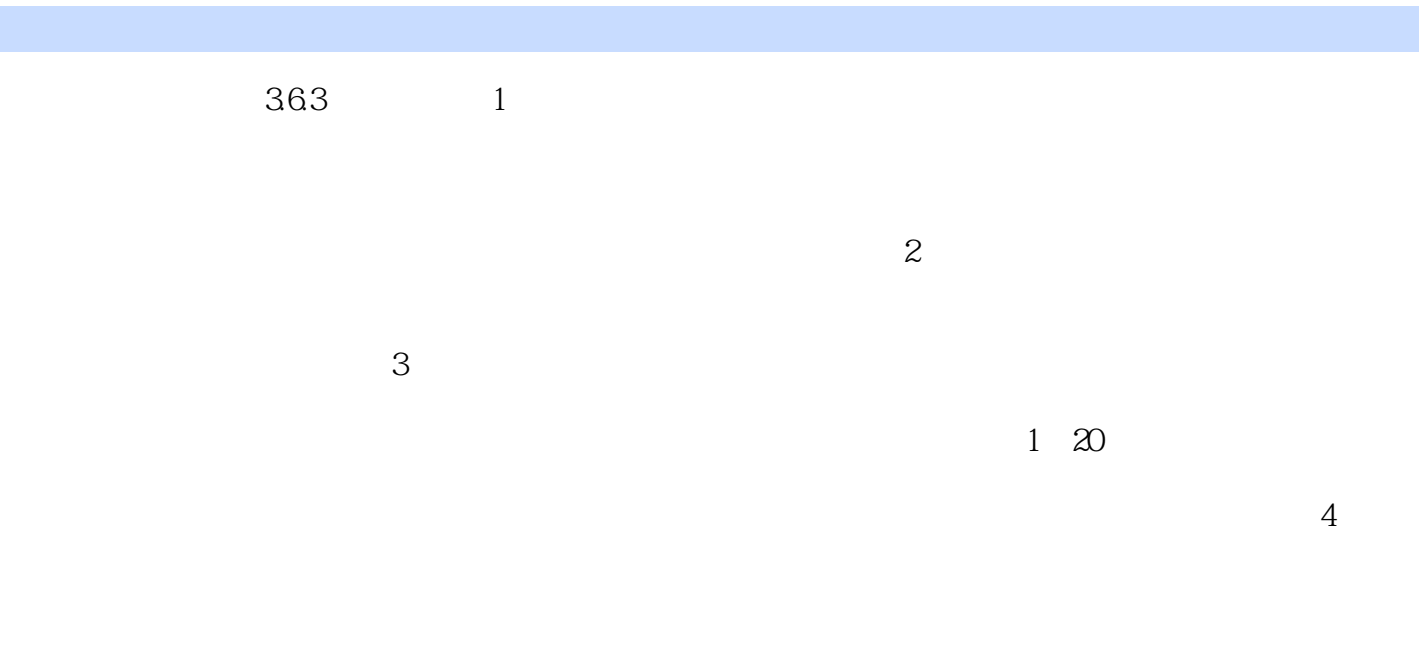

 $364$ 

# CAD

#### $\therefore$  CAD  $(2)$

 $CAD$ 

## CAD

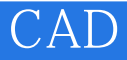

本站所提供下载的PDF图书仅提供预览和简介,请支持正版图书。

:www.tushu000.com